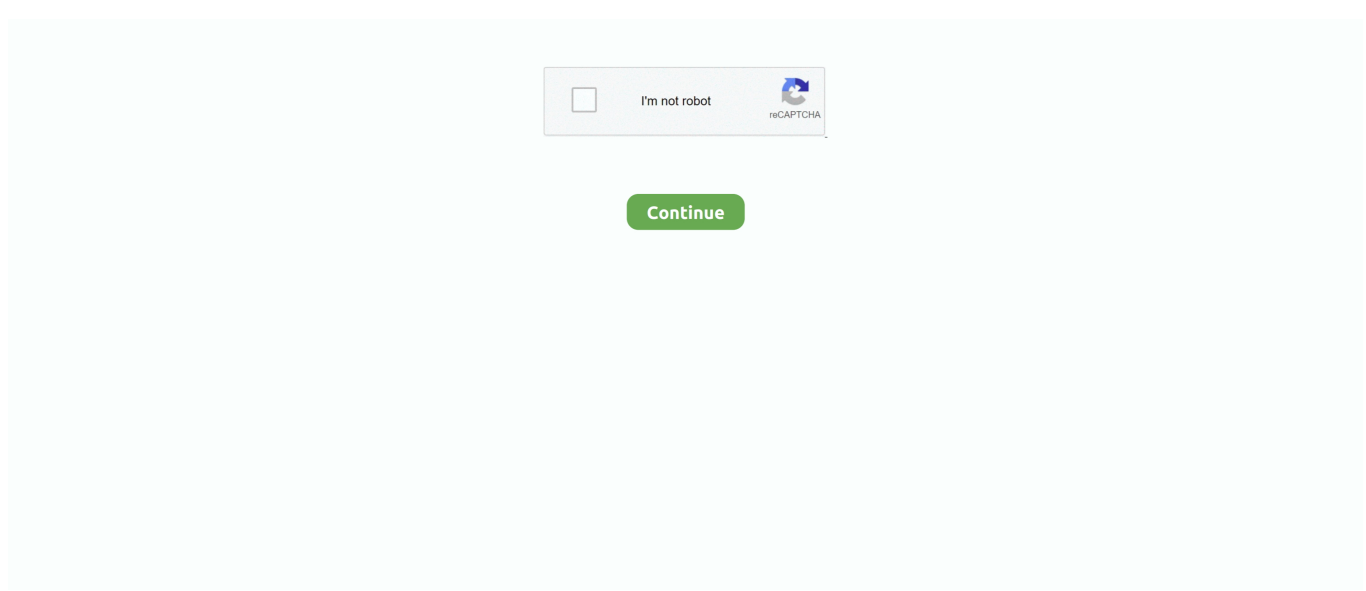

## **Update Office 2007 Windows 7**

Microsoft Office 2007 Manage your business efficiently and effectivel Manage your entire business with Microsoft Office Enterprise 2007.. This product includes all of the user-friendly business software included with Microsoft Office Professional Plus 2007 plus Groove 2007 and OneNote 2007.. So I rebooted Messages appeared saying an update was being processed Reboot went pretty fast, not what I would expect if multiple updates.. Microsoft office 2007 for windows 7 free download - 7-Zip, Microsoft Office Outlook 2007, Microsoft Office Basic 2007, and many more programs.. Oct 21, 2015 Office 2007 Updates in Windows 10 Today when I booted the Win10 PC and went to the updates page it said it had one Win10 update to install and one Office 2007 update to install, but needed a reboot.. In total, the applications include

## **update office windows 10**

update office windows 10, update office windows, update office windows 7, microsoft office update windows 10, how to update office 365 on windows 10, ms office update for windows 7, how to update microsoft office 2007 in windows 10, update office 365 windows, windows update office not working, office update not working windows 10, update windows office 2010, update windows office 2007, update windows office 2013, update windows office 2007 to 2010, update windows office 2003, office update windows 8, update windows office communicator

## **update office windows 7**

## **how to update office 365 on windows 10**

e10c415e6f